## ECE571: Advanced Microprocessor Design – Fall 2022 Homework 4

## Due: Friday 30 September 2022, 2:00pm

Create a document that contains the data and answers described in the sections below. A .pdf or .txt file is preferred but I can accept MS Office or Libreoffice format if necessary.

## 1. Branch ratios on x86 Haswell-EP Machine

We will determine exactly how often branches happen in some benchmarks. In class I said traditionally computer architects say that one in five instructions is a branch. We will find out if that is true.

For this section, log into the Haswell-EP machine just like in the previous homeworks.

(a) Run the bzip2 benchmark and measure instructions:u, branches:u, and br\_instr\_retired.conditional:u

perf stat -e instructions:u,branches:u,br\_inst\_retired.conditional:u \ /opt/ece571/401.bzip2/bzip2 -k -f ./input.source

- i. What are the total number of instructions, branches, and conditional branches?
- ii. What is the ratio of branches to total instructions?
- iii. What is the ratio of conditional branches to total instructions?
- (b) Now do the same test with the equake\_l benchmark (note that's an L not a 1).

```
perf stat -e instructions:u,branches:u,br_inst_retired.conditional:u \
/opt/ece571/equake l.specomp/equake 1 \le \lambda/opt/ece571/equake_l.specomp/inp.in
```
- i. What are the total number of instructions, branches, and conditional branches?
- ii. What is the ratio of branches to total instructions?
- iii. What is the ratio of conditional branches to total instructions?

# 2. Branch miss rate on x86 Haswell Machine

Now we will calculate the branch miss rates for the benchmarks.

- (a) For the bzip2 benchmark measure branches:u and branch-misses:u. Calculate the branch miss rate  $\frac{branch_{miss}}{branch_{total}} * 100$  (hint, you'll notice perf does this for you when you measure these instructions).
- (b) Also calculate the branch miss rate for equake\_l.

### 3. Speculative execution on x86 Haswell Machine

We learned that if a branch prediction fails, then the instructions down the wrong path have to be kicked out of the pipeline. We can see how often this occurs by looking at the difference between "executed" instructions (ones that made it to the execute stage) versus "retired" instructions (ones that actually finished and were written back).

Haswell, unlike some other processors, has no "executed instructions" event but instead we can use the  $\mu$ op (micro operation) events uops\_retired.all:u and uops\_executed.core:u.

- (a) Find out what percentage of instructions were executed but not retired with bzip2.
- (b) Find out what percentage of instructions were executed but not retired with equake\_l.

### 4. Branch miss rate on x86 AMD Epyc Machine

Now log into an AMD EPYC machine and see how the branch miss rate compares.

From the haswell-ep machine, you can type ssh epyc and use the same password you use on haswell-ep and it should let you log in.

# Remember to first copy the input file to your local directory.

cp /opt/ece571/401.bzip2/input.source .

- (a) For the bzip2 benchmark measure branches:u and branch-misses:u. Calculate the branch miss rate  $\frac{branch_{miss}}{branch_{total}} * 100$  (hint, you'll notice perf does this for you when you measure these instructions).
- (b) Also calculate the branch miss rate for equake\_l.

## 5. Branch ratios on an ARM64 System

For this section you will log into an Ampere ARM64 server. To do this, when logged into the Haswell-EP machine run:

ssh ampere

Your password should be the same as it is on the Haswell-EP machine.

Gather the results using perf.

(a) Run the bzip2 benchmark and measure inst\_retired:u and br\_retired:u. (Remember to first copy the input file to your local directory). cp /opt/ece571/401.bzip2/input.source .

What are the total number of instructions and branches? What is the ratio of branches to total instructions?

(b) Repeat this, but for equake\_l

### 6. Branch miss rate on ARM64 System

- (a) For the bzip2 benchmark measure br\_retired:u, br\_pred:u, br\_mis\_pred:u and b\_mis\_pred\_retired:u. The first is total branches retired, the second is predictable branches (which includes speculative branches), the next is mispredicted total branches, and finally mispredicted retired branches. You can see a lot of branch prediction happens down speculative paths, so it's an interesting question how to calculate branch prediction rates. For this homework lets calculate it based on br\_pred vs br\_mis\_pred.
- (b) Also calculate the branch miss rate for equake\_l.

### 7. Short Answer Questions

- (a) Does the branch to instruction ratio differ between equake and bzip2 on Haswell-EP? What might cause this? How could you test to see if that's actually the cause?
- (b) Does the branch to instruction ratio differ between bzip2 on the Haswell-EP machine and bzip2 on the ARM64 machine? Why might this be?
- (c) How do the branch miss-prediction rates compare between bzip2 and equake on the Haswell-EP machine? What might be the source of any differences?
- (d) How do the branch miss-prediction rates compare between bzip2 on Haswell-EP and bzip2 on the ARM64 machine?
- (e) A raspberry-pi3 gives the following results for bzip2.

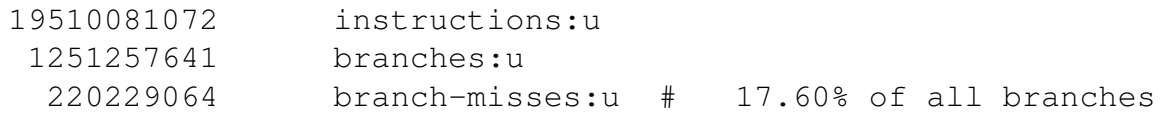

29.475962689 seconds time elapsed

How do these compare to the ARM64 results? Why might the results differ from those on the ARM64?

- (f) How do the executed vs retired instruction rates differ between bzip2 and equake on the Haswell-EP machine? What implications might this have about the power efficiency of the two benchmarks?
- (g) Imagine you wanted to write a benchmark to validate the branch prediction performance counters on a system. What kind of short benchmark could you write that would give you a 50% misspredict rate?

Optionally write such a small example program, test it out, and report your results.

### 8. Submitting your work.

- Create the document containing the data as well as answers to the questions asked.
- Please make sure your name appears in the document.
- e-mail the file to me by the homework deadline.